CS193j, Stanford Handout #16 Winter, 2002-03 Nick Parlante

# *Mouse Tracking*

Use MouseListener MouseMotionListener to get notifications about mouse events over a component.

The component itself is the source of the notifications -- add the listener to the component.

### Listener vs. Adapter Style

#### Problem

Listener has a bunch of abstract methods -- e.g. 5 in MouseListener.

You typically only care about one or two, so implementing all 5 is a bore. Solution

"Adpater" class has empty { } definitions of all the methods

Then you only need to implement the ones you care about -- the adapter catches the others.

#### Bug

}

If you type the prototype slightly wrong, your method will be ignored -- e.g. MousePressed() instead of the correct mousePressed()

### MouseListener Interface

```
public interface MouseListener extends EventListener {
```

```
 /**
      * Invoked when the mouse has been clicked on a component.
       (press+release)
      */
    public void mouseClicked(MouseEvent e);
     /**
      * Invoked when a mouse button has been pressed on a component.
 */
    public void mousePressed(MouseEvent e);
     /**
      * Invoked when a mouse button has been released on a component.
 */
    public void mouseReleased(MouseEvent e);
     /**
      * Invoked when the mouse enters a component.
 */
    public void mouseEntered(MouseEvent e);
     /**
      * Invoked when the mouse exits a component.
     */
    public void mouseExited(MouseEvent e);
```
### Mouse Adapter Class

```
public abstract class MouseAdapter implements MouseListener {
     /**
      * Invoked when the mouse has been clicked on a component.
      */
     public void mouseClicked(MouseEvent e) {}
     /**
      * Invoked when a mouse button has been pressed on a component.
      */
     public void mousePressed(MouseEvent e) {}
     /**
      * Invoked when a mouse button has been released on a component.
      */
     public void mouseReleased(MouseEvent e) {}
     /**
      * Invoked when the mouse enters a component.
      */
     public void mouseEntered(MouseEvent e) {}
     /**
      * Invoked when the mouse exits a component.
      */
     public void mouseExited(MouseEvent e) {}
}
```
# Press : MouseListener

How to hear about a mouse press on a component... component.addMouseListener( new MouseAdapter() { public void mousePressed(MouseEvent e) {

#### // called when mouse button first pressed on component

## Motion: MouseMotionListener

How to hear about a mouse gesture with mouse button held down...

component.addMouseMotionListener( new MouseMotionAdapter() { public void mouseDragged(MouseEvent e) { // called as mouse is dragged, after initial click

### JCompon<u>ent = source</u>

The JComponent where the click began is the "source" object for the mouse events. Register with the component to hear about clicks on it.

# Local Co-Ords

Notifications about the mouse event will use the local co-ord system of the component where they happened. (This is similar to the way paintComponent() works -- using the local co-ord system.)

# The "delta" rule for mouse motion

Wrong: absolute

Use the current co-ords of the mouse-- Set the position of whatever it is to those co-ords Right: relative Get the current co-ords Compare the last co-ords

Apply that delta to whatever it is

Test case

Aclick-release with no motion should not change any state -- relative mouse tracking gets this right.

### DotPanel Example

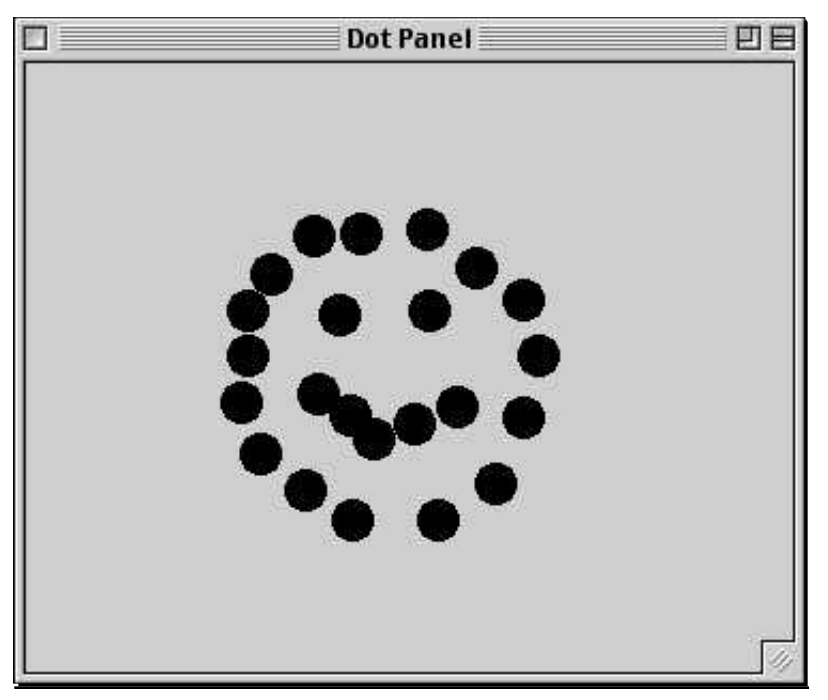

```
// DotPanel.java
/**
 The DotPanel class demonstrates a few things...
 -Mouse tracking -- clicking makes a new point, clicking
 on an existing point moves it. The data model is the collection
 of points where there is a dot on screen.
-Smart repaint -- only repaints the needed rectangle when a dot moves
*/
import java.awt.*;
import javax.swing.*;
import java.util.*;
import java.awt.event.*;
import java.beans.*;
import java.io.*;
```

```
class DotPanel extends JPanel {
   private ArrayList dots; // represent each dot by its center point
   public final int SIZE = 20i // diameter of one dot
   // remember the last point for mouse tracking
   private int lastX, lastY;
   private Point lastPoint;
   public boolean smartRepaint = true;
     // we'll use this later
    // dirty = changed from disk version
   private boolean dirty;
   /**
    Utility test-main creates a DotPanel in a window.
   */
   public static void main(String[] args) {
      JFrame frame = new JFrame("Dot Panel");
      JComponent container = (JComponent) frame.getContentPane();
      DotPanel dotPanel = new DotPanel(300, 300, null);
      container.add(dotPanel);
       frame.setDefaultCloseOperation(JFrame.EXIT_ON_CLOSE);
      frame.pack();
      frame.setVisible(true);
   }
   /**
    Create an empty DotPanel. Load the contents of the
    given File if it is non-null.
   */
   public DotPanel(int width, int height, File file) {
      super();
      setPreferredSize(new Dimension(width, height));
      setOpaque(true);
      setBackground(Color.white);
      dirty = false;
      dots = new ArrayList();
      if (file != null) {
         load(file);
      }
```

```
/*
     Mouse Strategy:
     -if the click is not on an existing dot, then make a dot
     -note where the first click is into lastX, lastY
     -then in MouseMotion: compute the delta of this position
     vs. the last
     -Use the delta to change things (not the abs coordinates)
   */
   addMouseListener( new MouseAdapter() {
      public void mousePressed(MouseEvent e) {
         //System.out.println("press:" + e.getX() + " " + e.getY());
         Point point = findDot(e.getX(), e.getY());
         if (point == null) \{ // make a dot if nothing there
            point = addDot(e.getX(), e.getY());
         }
         // Note the starting setup to compute deltas later
         lastPoint = point;lastX = e.getX()lastY = e.getY();
      }
   });
   addMouseMotionListener( new MouseMotionAdapter() {
      public void mouseDragged(MouseEvent e) {
         //System.out.println("drag:" + e.getX() + " " + e.getY());
         if (lastPoint != null) {
            // compute delta from last point
            int dx = e.getX() - lastX;int dy = e.getY() - lastY;lastX = e.getX()lastY = e.getY();
            // apply the delta to that point
            moveDot(lastPoint, dx, dy);
         }
      }
   });
/**
  Generates a repaint for the rect around one dot
  smart: repaint the rect just around the dot
  standard: repaint the whole panel
*/
public void repaintDot(Point point) {
   if (smartRepaint) {
      repaint(point.x-SIZE/2, point.y-SIZE/2, SIZE, SIZE);
   }
   else {
      repaint();
   }
```
}

```
}
/**
  Moves a dot from one place to another.
  Trick: needs to repaint both the old and new locations
 Moving components get this right automatically --
 see component.setBounds().
*/
public void moveDot(Point point, int dx, int dy) {
  repaintDot(point); // repaint its old rectangle
  point.x += dx;
   point.y += dy;
   repaintDot(point); // repaint its new rectangle
  setDirty(true);
}
/**
 Private utility -- adds a dot to the data model.
*/
private Point addDot(int x, int y) {
   Point point = new Point(x, y);
   dots.add(point);
   repaintDot(point);
   setDirty(true);
  return(point);
}
/**
 Finds a dot in the data model that contains
 the given point, or return null.
*/
public Point findDot(int x, int y) {
   Iterator it = dots.iterator();
   while (it.hasNext()) {
      Point point = (Point)it.next();
      int left = point.x-SIZE/2;
      int top = point.y-SIZE/2;
      if (left<=x && x<left+SIZE &&
         top<=y && y<top+SIZE) {
         return(point);
      }
   }
   return(null);
}
```

```
/**
 Standard override -- draws all the dots.
*/
public void paintComponent(Graphics g) {
   // As a JPanel subclass we need call super.paintComponent()
   // so JPanel will draw the background for us.
   super.paintComponent(g);
   Iterator it = dots.iterator();
   // standard draw: just iterate through and draw them all.
  while (it.hasNext()) {
     Point point = (Point)it.next();
     g.fillOval(point.x - SIZE/2, point.y-SIZE/2, SIZE, SIZE);
   }
}
```